# Discussion 6

**OOP** 

**Antonio Kam** 

anto [at] berkeley [dot] edu

### Announcements

- Ants gets released very soon!
	- o My favorite project by far
- HW 04 on Iterators/Generators
	- o Problems are kinda hard Office Hours can be pretty useful for this

### Notes from last section

- favorite sport
	- $\circ$  basketball  $\bigoplus$
- how much did u score for ur mt1
	- not relevant ••
- mental health recovery methods after midterms
	- $\circ$  will talk more about this later
- ginger ale is the superior soda
	- $\circ$  i think i've never tried?

### Notes from last section

• last discussion was good

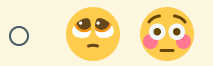

- Can you sing us a song?
	- $\circ$  might do it for the last discussion (i'd only really want to do this if i have my piano, so i'll have to bring it over on the last day probably)
- It's ok if you don't like Dr Pepper. In my opinion, it will always stay the best drink in the world
	- $\circ$
- **Entity Cramming in Minecraft** 
	- $\circ$  I've seen some crazy stuff been done with entity cramming
	- $\circ$  Minecraft + CS 61C

### Midterm

- Important to mention that the midterm is worth 64 points out of the total 300
- Exams are not the only component of your grade in this class you have discussion/lab attendance, and homeworks/projects where you're given unlimited attempts, and there are also no hidden tests
	- o This means that quite a large portion of the points in this course are not based on exam performance.
- Many people struggle on exams; it's completely normal to not feel too good about your own performance (in fact, quite a lot of exams in higher education will have averages lower than what you may have been used to in HS)

### Temperature Check

- OOP
- Inheritance

### All slides can be found on

### [teaching.rouxl.es](https://teaching.rouxl.es/)

Slides by Antonio Kam (anto@) 7

## Object-Oriented Programming

#### What is OOP?

- One way I like to think of OOP is as a sort of 'advanced' data abstraction
	- You would use OOP for similar things that you would use data abstractions for
	- Can make a City class, for example
- OOP also allows for inheritance (less repetition of code, more on this later/next discussion)
- OOP also allows for mutation
	- o Similar to list mutation (.append, .extend, etc.)
- You may have seen this if you've seen Java before (I didn't have any exposure to OOP when I took CS 61A for the first time)

### OOP Terminology

- Class
	- $\circ$  A class is sort of a 'blueprint' for something. You can think of it as a template for creating an object
- $\cdot$  Instance
	- An instance of a class is one object of that blueprint, or one physical object that you create based on your template
- Variables
	- o Instance Variables: Variables unique to each instance (each actual object)
	- Class Variables: Variables shared between each instance in the same class
- Method
	- Function bound to a class

### Functions vs Methods

- Methods need to take in self as an argument
	- $\circ$  This is very often *implicitly* passed in when the thing on the left side of the dot is an instance
	- my\_car.drive(100) is the same as Car.drive(my\_car, 100)  $\bigcirc$
- self refers to the actual instance (rather than the class)
- Two ways of calling methods:
	- Class.method(self, args)  $\bigcirc$
	- instance.method(args)  $\bigcirc$

### Q1 Mini-lecture

## Worksheet!

```
class <u>Dog</u>():
    def __init__(self, name, owner):
         self.is_alive = True
         self.name = name
         self.owner = owner
    def eat(self, thing):
         print(self.name + " ate a " + str(thing) + "!")
    def talk(self):
         <code>print(self.name + "</code> says <code>woof!")</code>
class <u>Cat</u>():
    def __init__(self, name, owner, lives=9):
         self.is_alive = True
         self.name = name
         self.owner = owner
         self.lives = lives
    def eat(self, thing):
         print(self.name + " ate a " + str(thing) + "!")
    def talk(self):
         <code>print(self.name + "</code> says <code>meow!")</code>
```
Notice the redundancies in the code? One of the core foundations in this class is to not repeat yourself (DRY)

- Instead, you can use inheritance to solve this problem
- Syntax when creating a class is to put brackets around the class you want to inherit:

class Cat(Pet): # Cat inherits the Pet class - as in, all cats are pets (in this world)

```
class Pet():
    def __init__(self, name, owner):
         self.is\_alive = True # It's alive!!!
         self.name = name
         se\overline{1f}.\overline{owner} = \overline{owner}def eat(self, thing):
         print(self.name + " ate a " + str(thing) + "!")def talk(self):
         print(self.name)
```
class Dog(Pet): # Inherits all methods/variables from the Animal class def talk(self): print(self.name + ' says woof!')

### Inheritance - super()

- Calling super() will refer to the class's superclass
- You can use the parent's method and then add on to that.

```
class Cat(Pet): # Inherits all methods/variables from the Animal class
    def __init__(self, name, owner, lives = 9):
        super().__init__(name, owner)
        # same as calling Pet.__init__(self, name, owner) from here
        self.lives = 9
   def talk(self):
        print(self.name + ' says meow!')
```
## Worksheet!

### Results from last section ( [links.rouxl.es/disc](https://links.rouxl.es/disc) )

How are you feeling about the midterm? 5 15.8% 2  $21.1%$ 4  $21.1%$ 3  $42.1%$ 

Slides by Antonio Kam (anto@) 20

## Worksheet!

### Mental Health Resources

- CAPS:
	- $\circ$  If you need to talk to a professional, please call CAPS at 510-642-9494.
- After Hours Assistance
	- For any assistance after hours, details on what to do can be found at this [link](https://uhs.berkeley.edu/after-hours)

### Anonymous Feedback Form

### [links.rouxl.es/feedback](https://links.rouxl.es/feedback)

Thanks for coming!

Please give me feedback on what to improve!